## Bastel-Tipp

Lebkuchen-Girlande

Lustige Lebkuchen, die zum Anbeißen lecker aussehen!

## Sie benötigen:

- Fotokarton (Hellbraun, Weiß mit roten Punkten)
- Fotokartonreste (Creme, Rot, Olivgrün, Dunkelbraun)
- Satinband, Grün oder Rot, ca. 80 cm lang
- Satinband, Rot gestreift, ca.15 cm (für die Schleife)
- Pluster-Liner oder Lackstift (Weiß)
- Fineliner (Schwarz)
- Buntstift (Rosarot)
- Wattestäbchen
- Locher, Schere, Kleber
- Ausdruck der LOGO-Bastelvorlage

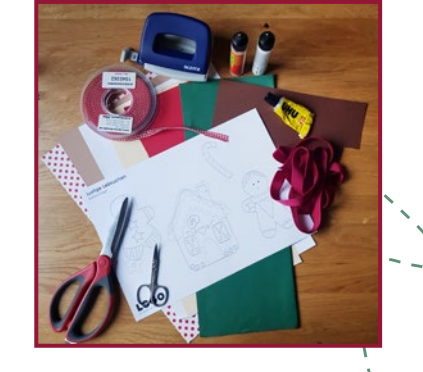

So geht<sup>1</sup>s:

- 1. Die Vorlage ausdrucken. Alle Motivteile ausschneiden und auf den jeweiligen Fotokarton übertragen. Mit der Schere oder Nagelschere ausschneiden. Die Locher-Punkte aus cremefarbenem Fotokarton ausstanzen.
- 2. Das Hausdach zuerst mit dem weißen Zuckerguss-Karton verzieren. Darauf den rotgepunkteten Karton kleben. Nun die Schornsteine mit weißem Zuckerguss bestücken. Die Tür unten mittig auf das Häuschen kleben. Daneben an beiden Seiten die braunen Lebkuchen als Fenster platzieren. Anschließend das rote Herz und die Brezel über der Tür arrangieren. Mit den Locher-Punkten den unteren Hausrand dekorieren. Mit einem weißen Pluster-

Liner die Mandeln auf die Lebkuchen und neben dem Herz die Verzierungen aufmalen.

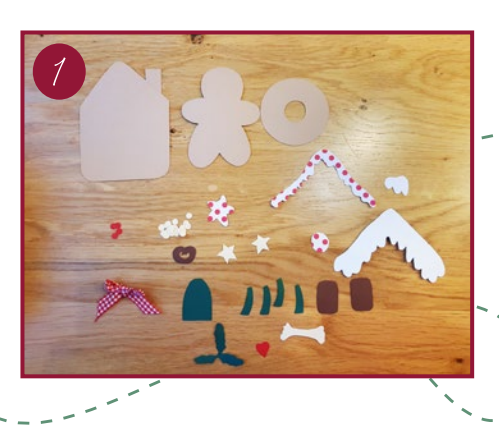

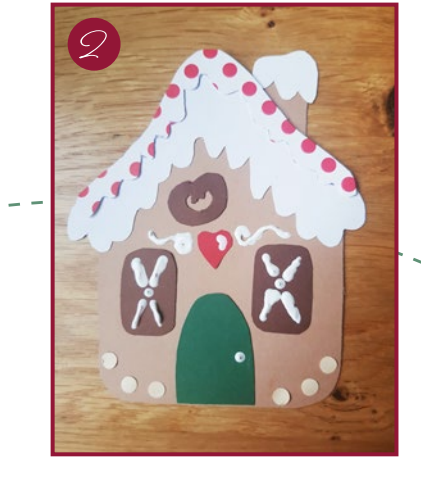

[M](https://www.youtube.com/channel/UCm0BvSEwA8XUkkrnldwZ2eQ/videos)ehr Infos:

 $\mathbf{f}$ ര

**[LOGO](https://www.logo-buch.de/)**<br>Ihr christlicher Buchversand

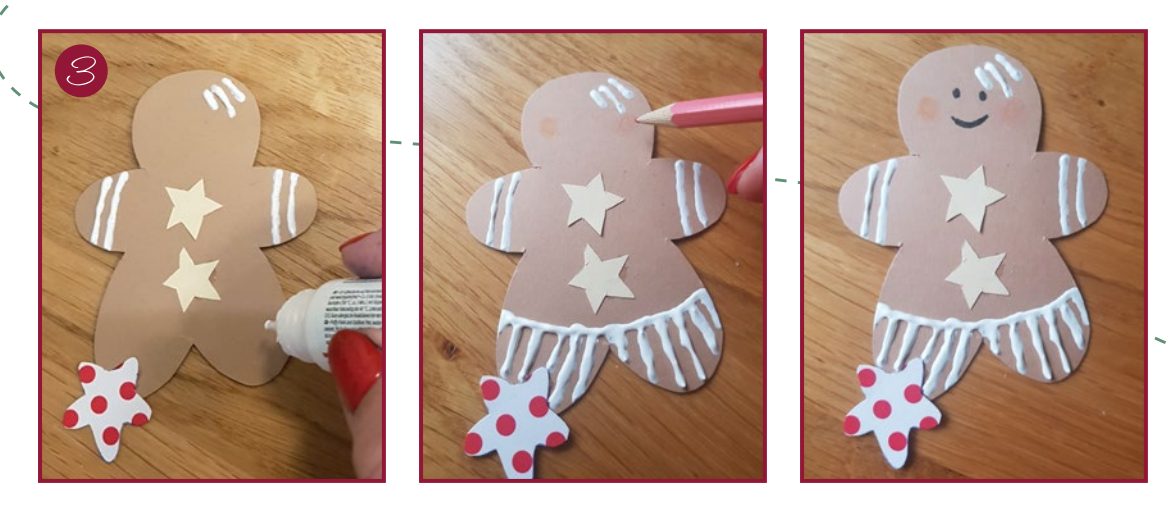

3. Dem Lebkuchenmann cremefarbene Sterne auf den Bauch kleben, der Frau ein Herz sowie auf die Arme Sterne. Ein paar rötliche Wangen mit dem Buntstift in das Gesicht aufmalen. Mit dem Pluster-Liner oder weißen Lackstift die Haare, die Verzierung an den Beinen und einen Kragen aufmalen. Die Schleife aus dem rotkarierten Band binden und auf den Lebkuchen kleben.

TIPP: Wir nehmen den Pluster-Liner – es sieht einfach mehr nach Zuckerguss aus.

- 4. Die Ilex-Blätter mit drei roten ausgelochten Punkten verzieren und oben am Kopf der Lebkuchen-Figur befestigen.
- 5. Den runden Lebkuchen mit vier grünen Streifen bekleben und die Locher-Punkte dazwischen befestigen. Sie sind praktische runde Vorlagen, um danach mit dem Pluster-Liner "Zuckerguss-Tupfen" aufzumalen.
- 6. Drei Bonbons zusammenkleben und mit weißen Pluster-Punkten bemalen.
- 7. Auf das grüne oder rote Satinband alle Motive untereinander auf das Satinband legen. Sie können die Reihenfolge genauso wie wir machen oder frei variieren.
- TIPP: Die Figuren lassen sich ebenfalls variieren, ob als Mann oder Frau, mit oder ohne Herz oder Zuckerstange. Es lassen sich auch mehrere Girlanden basteln – ganz wie man Zeit und Lust hat.

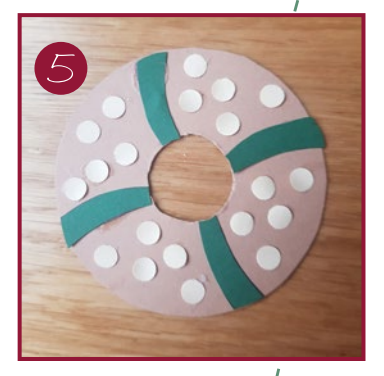

Ihr christlicher Buchversand [LOGO](https://www.logo-buch.de/)

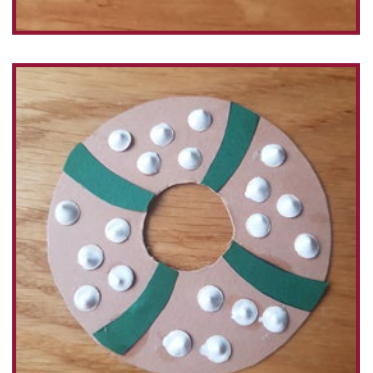

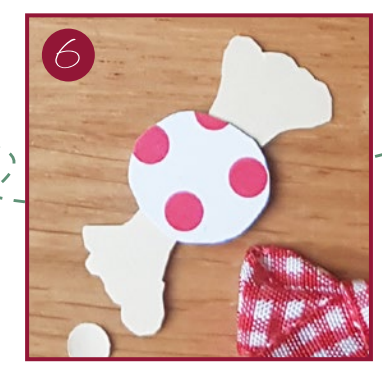

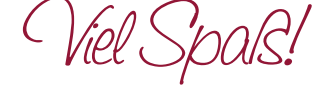

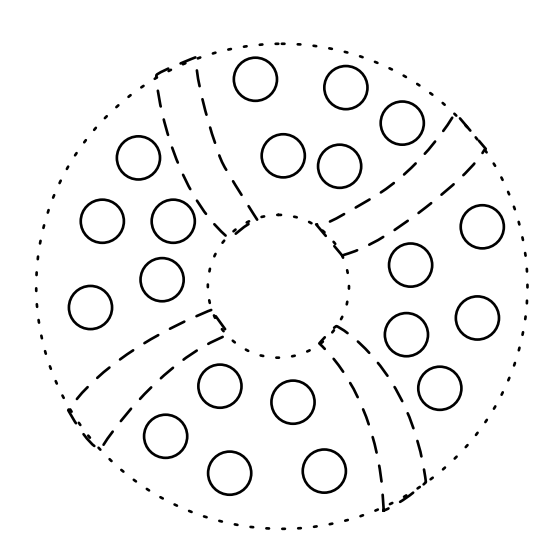

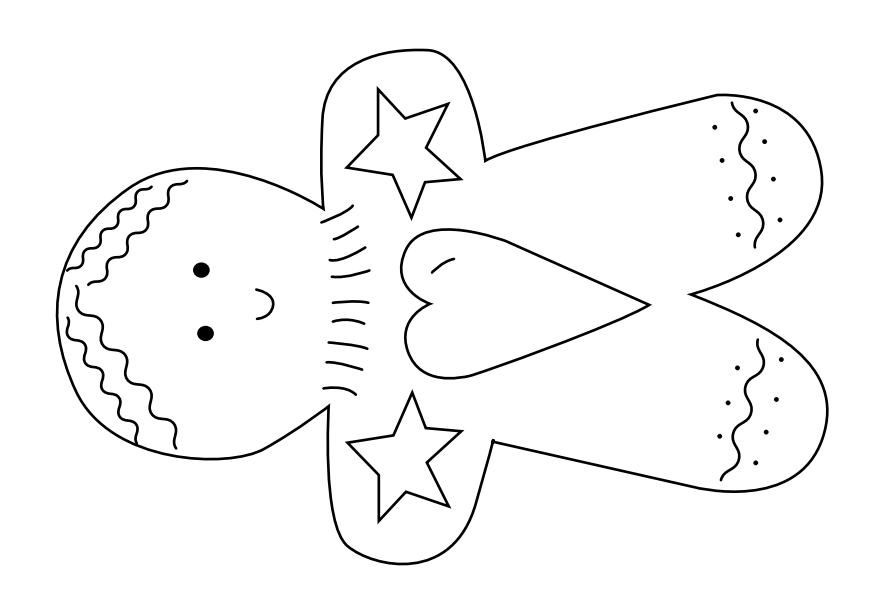

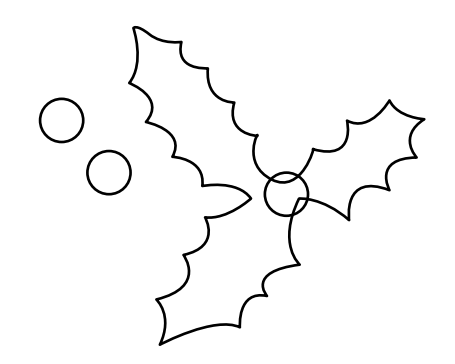

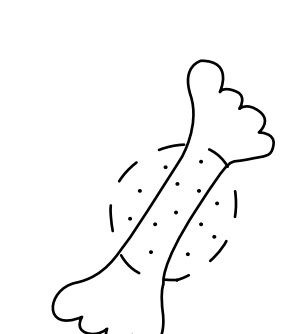

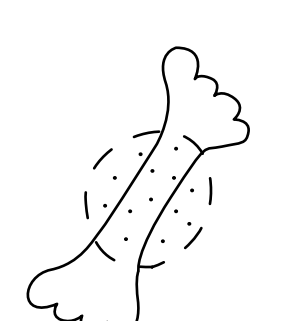

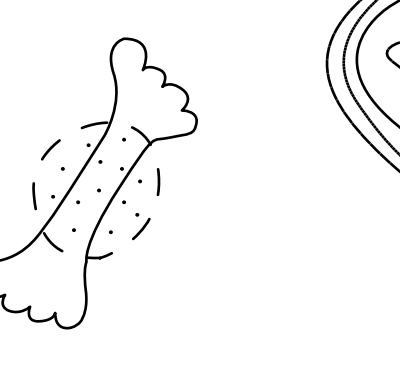

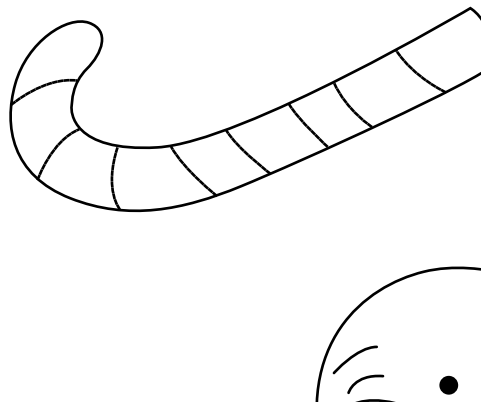

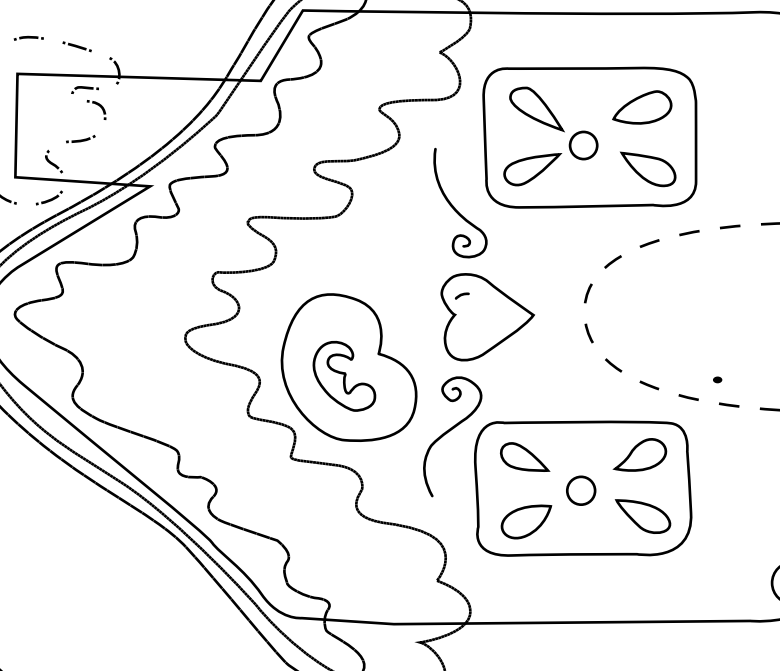

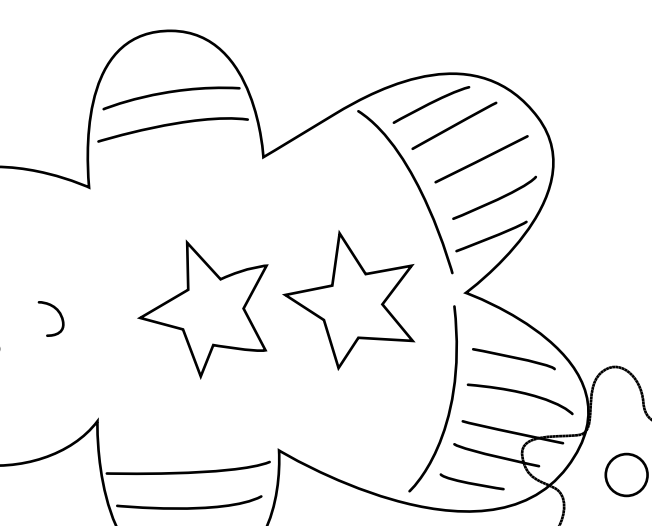

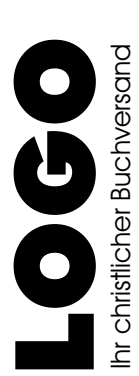

 $\frac{1}{2}$ 

Lustige Lebkuchen